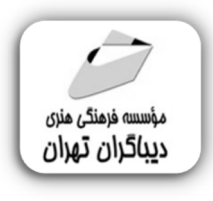

 *به نام خدا* 

# **مدل سازي ساختمان واجزاي آن در Autodesk Revit**

**مؤلفان: مهندس محسن امیدوارمقدم مهندس مریم شرکاء شیروان مهندس سعیده بدري** 

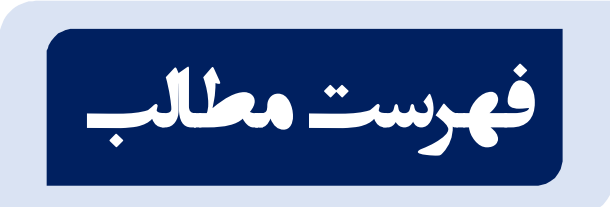

### 

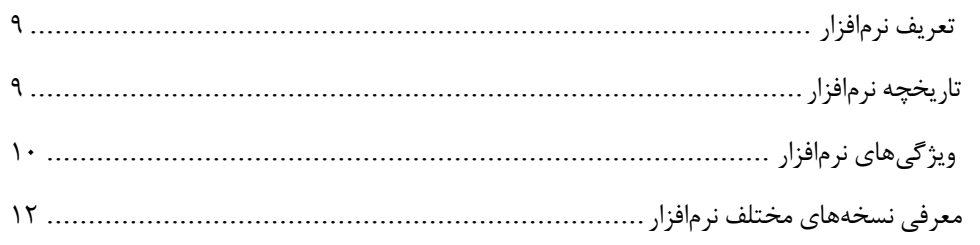

#### 

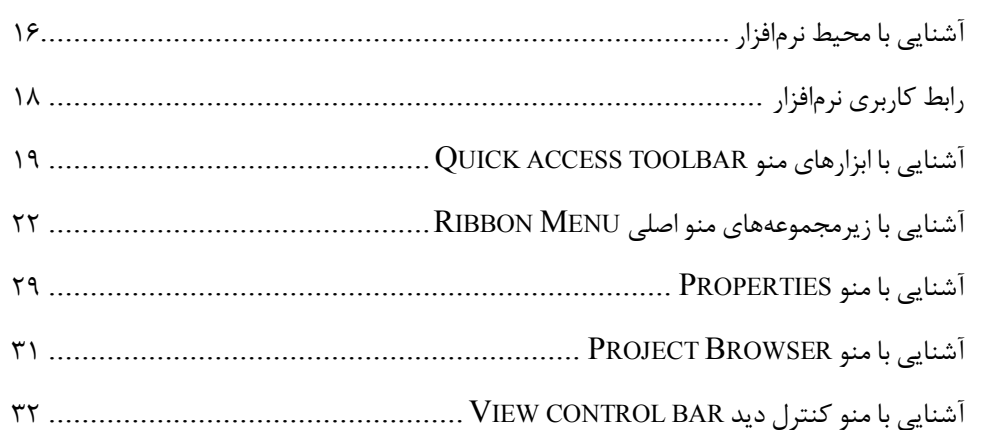

#### 

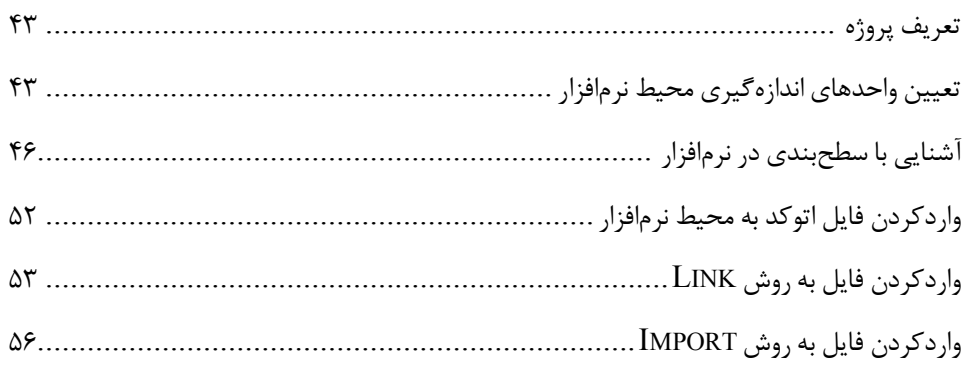

## 

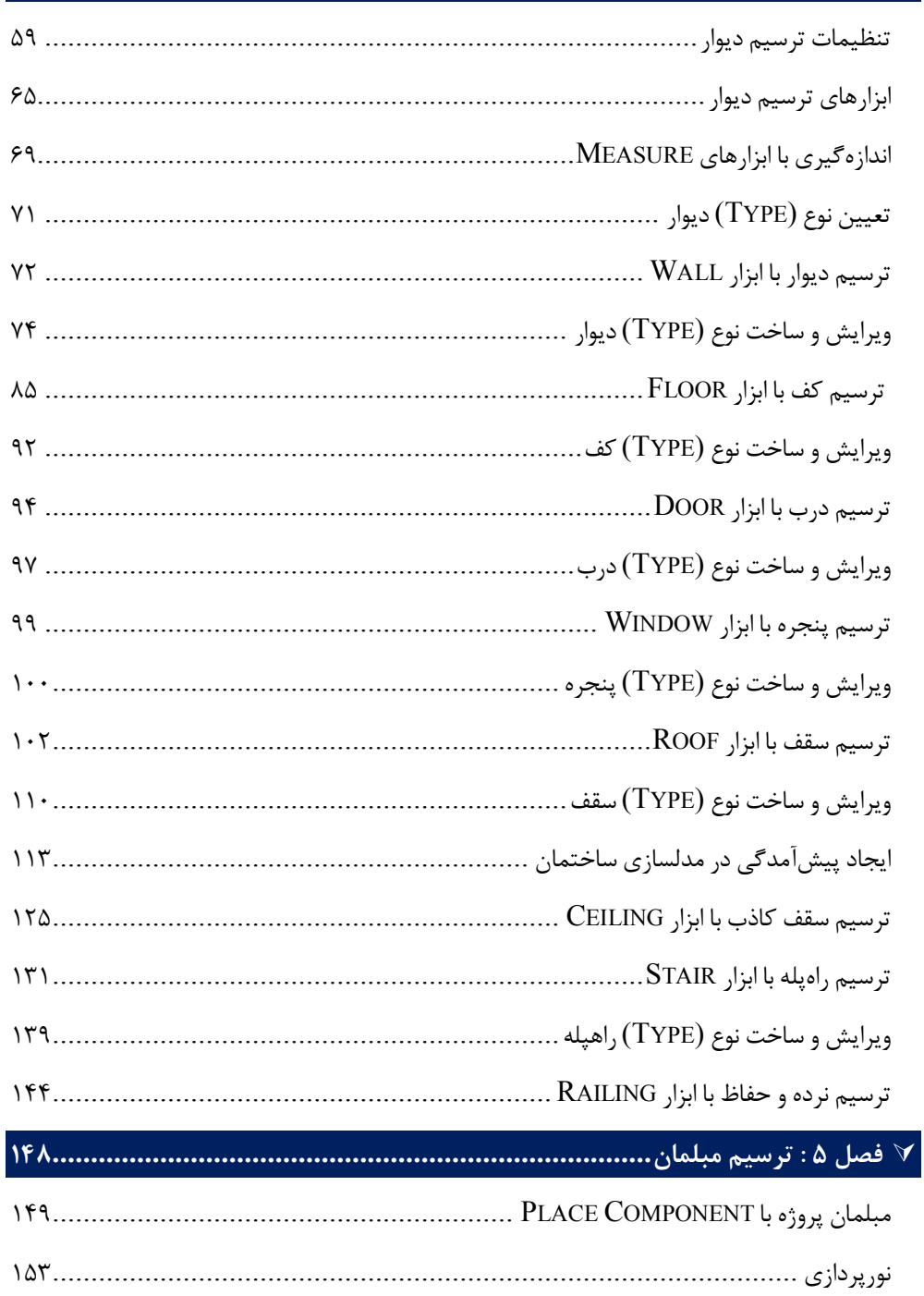

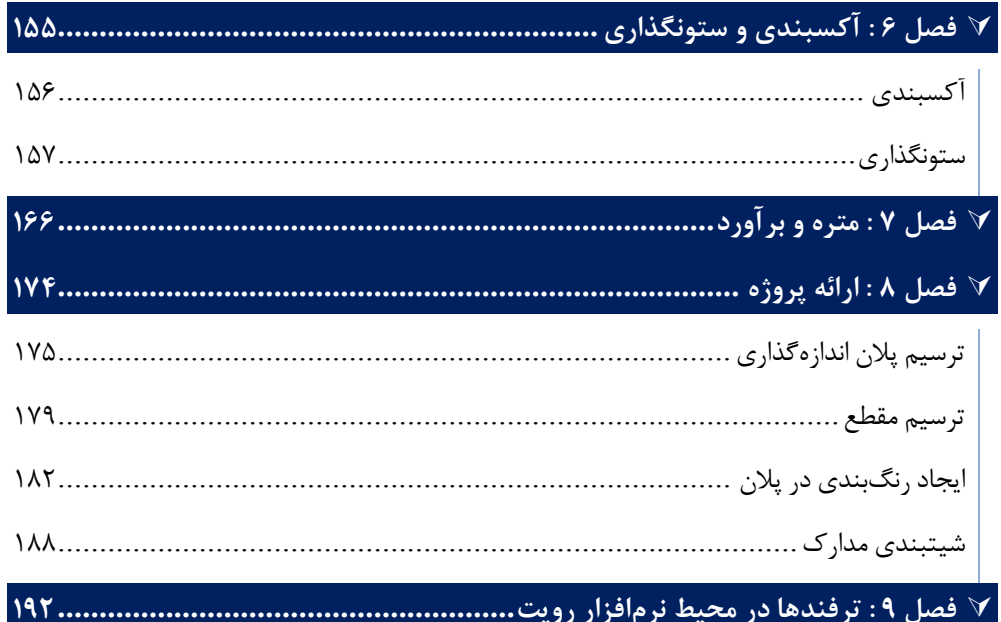

**مقدمه ناشر** 

.<br><sub>خط</sub>امثی انت بارت **مؤسسه فربنگی بهنری دیپاکران تهران** در عرصه کیآب ای با کیفیت عالی است که بتواند و .<br>خواستهای به روز حامعه فرسٖنگی و علمی کشور را باحد امکان پوشش دمد. ر<br>مرکباب دیپاکران تهران،یک فرصت جدید شغلی وعلمی

حمد و سپاس ايزد منان را كه با الطاف بيكران خود اين توفيق را به ما ارزاني داشت تا بتوانيم در راه ارتقاي دانش عمومي و فرهنگي اين مرز و بوم در زمينه چاپ و نشر كتب علمي و آموزشي گامهايي هرچند كوچك برداشته و در انجام رسالتي كه بر عهده داريم، مؤثر واقع شويم.

گستردگي علوم وسرعت توسعه روزافزون آن، شرايطي را به وجود آورده كه هر روز شاهد تحولات اساسي چشمگيري در سطح جهان هستيم. اين گسترش و توسعه، نياز به منابع مختلف از جمله كتاب را به عنوان قديميترين و راحتترين راه دستيابي به اطلاعات و اطلاعرساني، بيش از پيش برجسته نموده است.

در اين راستا، واحد انتشارات مؤسسه فرهنگي هنري ديباگران تهران با همكاري اساتيد، مؤلفان، مترجمان، متخصصان، پژوهشگران و محققان در زمينه هاي گوناگون و مورد نياز جامعه تلاش نموده براي رفع كمبودها و نيازهاي موجود، منابعي پربار، معتبر و با كيفيت مناسب در اختيار علاقمندان قرار دهد.

كتابي كه در دست داريد تأليف "**جناب آقاي محسن اميدوارمقدم-و سركار خانم ها:مريم شركاءشيروان-سعيده بدري**" است كه با تلاش همكاران ما در نشر ديباگران تهران منتشر وگشته شايسته است از يكايك اين گراميان تشكر و قدرداني كنيم.

#### **با نظرات خود مشوق و راهنماي ما باشيد**

با ارائه نظرات و پيشنهادات وخواسته هاي خود،به ما كمك كنيد تا بهتر و دقيق تر در جهت رفع نيازهاي علمي و آموزشي كشورمان قدم برداريم.براي رساندن پيام هايتان به ما از رسانه هاي ديباگران تهران شامل سايتهاي فروشگاهي و صفحه اينستاگرام و شماره هاي تماس كه در صفحه شناسنامه كتاب آمده استفاده نماييد.

مدير انتشارات

مؤسسه فرهنگي هنري ديباگران تهران dibagaran@mftplus.com

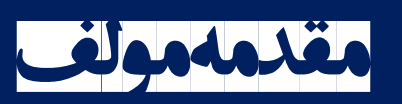

با پیشرفت تکنولوژي و سرعت در عصر حاضر، بهخصوص در حوزههاي مختلف ساختمان در سراسر دنیا نیاز به ابزارها و امکانات براي انجام پروژهها با دقت و سـرعت وجـود دارد. اسـتفاده از ابزارهـاي ترسـیم دوبعدي و سهبعدي در پروژههاي ساختماني ميتواند اين امکان را در اختيار مهندسـان سـاختمان قـرار دهد تا پروژههاي خود را با دقت و سرعت بیشتر انجام دهند.

نرمافزار رویت یکی از ابزارهاي ترسیم با استفاده از BIM است که امکان ترسیم نقشههـاي سـاختمانی فـاز 1 و 2 در حـوزه هـاي مختلـف مهندسـی معمـاري، مهندسـی عمـران، مهندسـی سـازه، مهندسـی تأسیسات، مهندسی برق را در اختیار کاربر میگذارد بهصورتیکه تمام نقشهها در هنگام ترسیم بـا هـم در ارتباط هستند.

در این کتاب سعی میکنیم تا پرکاربردترین قابلیتهای نرمافـزار رویـت را بـرای اسـتفاده مهندسـان و هنرجویان گرامی با بیانی ساده آموزش دهیم. امید است با استفاده از ایـن کتـاب قـدمی بـراي جامعـه مهندسی برداشته باشیم.